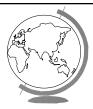

## **Operating Systems**

File Systems (Ch 10.1-10.4, Ch 11.1-11.5)

#### Motivation

- ◆ Process store, retrieve information
- ◆ Process capacity restricted to vmem size
- ◆ When process terminates, memory lost
- ◆ Multiple processes share information
- **→** Requirements:
  - large
  - persistent
  - concurrent access

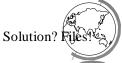

#### Outline

- **→** Files
- **→** Directories
- → Disk space management
- → Misc

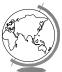

## File Systems

- ◆ Abstraction to disk (convenience)
  - "The only thing friendly about a disk is that it has persistent storage."
  - Devices may be different: tape, IDE/SCSI, NFS
- → Users
  - don't care about detail
  - care about interface
- + OS
  - cares about implementation (efficiency

## File System Concepts

- → Files store the data
- → Directories organize files
- → Partitions separate collections of directories (also called "volumes")
  - all directory information kept in partition
  - mount file system to access
- → Protection allow/restrict access for files directories, partitions

#### Files: The User's Point of View

- ◆ Naming: how do I refer to it?
  - blah, BLAH, Blah
  - file.c, file.com
- ◆ Structure: what's inside?
  - Sequence of bytes (most modern OSes)
  - Records some internal structure
  - Tree organized records

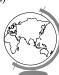

#### Files: The User's Point of View

- **→** Type:
  - ascii human readable
  - binary computer only readable
  - "magic number" (executable, c-file ...)
- ◆ Access Method:
  - sequential (for *character* files, an abstraction of I/O of serial device such as a modem)
  - random (for block files, an absraction of block device such as a disk)
- **→** Attributes:
  - time, protection, owner, hidden, lock, size

#### File Operations

- ◆ Create
- ◆ Seek for random access
- → Delete
- Get attributesSet attributes
- ◆ Truncate
- ◆ Open
- ◆ Read◆ Write
- ◆ Append

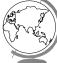

## Example: Unix open()

int open(char \*path, int flags [, int mode])

- → path is name of file
- → flags is bitmap to set switch
  - O\_RDONLY, O\_WRONLY...
  - $O\_CREATE\ then\ use\ mode\ for\ perms$
- → success, returns index

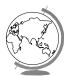

## Unix open() - Under the Hood

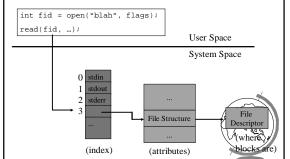

## Example: WinNT CreateFile()

→ Returns file object:

HANDLE CreateFile (
lpFileName, // name of file
dwDesiredAccess, // read-write
dwShareMode, // shared or not
lpSecurity, // permissions
...

◆ File objects used for all: files, director disk drives, ports, pipes, sockets and console

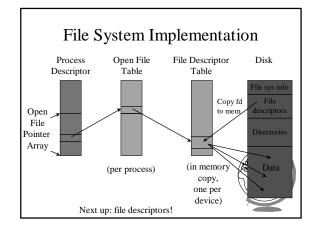

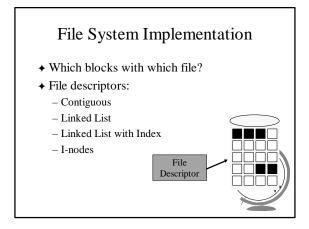

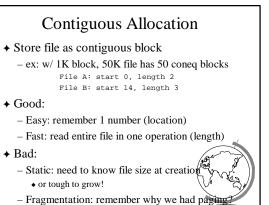

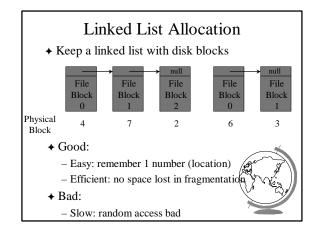

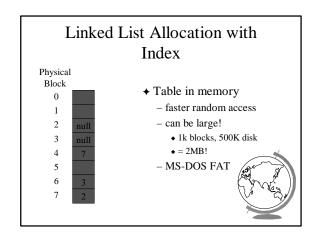

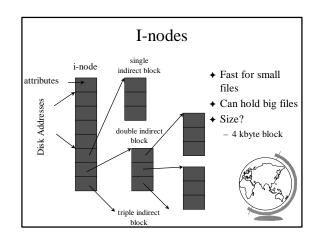

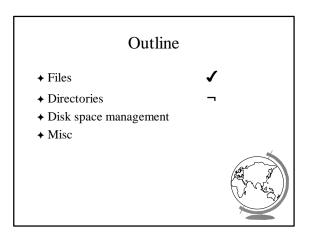

#### **Directories**

- ◆ Just like files, only have special bit set so you cannot modify them (what?!)
  - data in directory is information / links to files
- **→** Organized for:
  - efficiency locating file quickly
  - convenience user patterns
    - groups (.c, .exe), same names
- ◆ Tree structure directory the most flexible
  - aliases allow files to appear at more than one location

#### **Directories**

- → Before reading file, must be opened
- ◆ Directory entry provides information to get blocks
  - disk location (block, address)
  - i-node number
- ◆ Map ascii name to the file descriptor

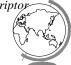

## Simple Directory

- ◆ No hierarchy (all "root")
- **→** Entry
  - name
  - block count
  - block numbers

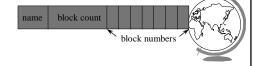

## Hierarchical Directory (MS-DOS)

- **→** Tree
- **◆** Entry:
  - name date
  - type (extension)block number (w/FAT)
  - time

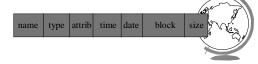

## Hierarchical Directory (Unix)

- **→** Tree
- **◆** Entry:
  - name
  - inode number
- → example:

/usr/bob/mbox

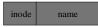

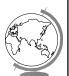

#### Unix Directory Example Root Directory Block 132 Block 406 I-node 6 I-node 26 406 Looking up bob gives I-node 26 Looking up /usr is in /usr/bob is usr gives block 132 in block 406 I-node 6

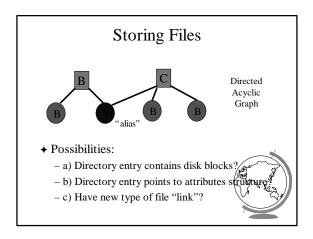

#### **Problems**

- ♦ a) Directory entry contains disk blocks?
  - contents (blocks) may change
- ♦ b) Directory entry points to attributes structure?
  - if removed, refers to non-existent file
  - must keep count, remove only if 0
  - hard link
- ♦ c) Have new type of file "link"?
  - overhead, must parse tree second time
  - soft link

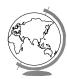

# Outline **→** Files **→** Directories → Disk space management **→** Misc

## Disk Space Management

- → n bytes
  - contiguous
  - blocks
- **♦** Similarities with memory management
  - contiguous is like segmentation
    - but moving on disk very slow!
    - so use blocks
  - blocks are like paging
    - how to choose block size?

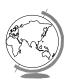

## Choosing Block Size

- → Large blocks
  - wasted space (internal fragmentation)
- → Small blocks
  - more seek time since more blocks

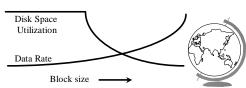

## Keeping Track of Free Blocks

- **→** Two methods
  - linked list of disk blocks
- stored on the disk)
  - one per block or many per block
  - bitmap of disk blocks
- ◆ Linked List of Free Blocks (man per block)
  - 1K block, 16 bit disk block number
    - ◆ = 511 free blocks/block
    - 200 MB disk needs 400 blocks = 400k
- ◆ Bit Map
  - 200 MB disk needs 20 Mbits
  - ◆ 30 blocks = 30 K

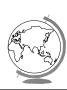

(note, these are

#### **Tradeoffs**

- ◆ Only if the disk is nearly full does linked list scheme require fewer blocks
- → If enough RAM, bitmap method preferred
- ◆ If only 1 "block" of RAM, and disk is full, bitmap method may be inefficient since have to load multiple blocks
  - linked list can take first in line

## File System Performance

- → Disk access 100,000x slower than memory
  - reduce number of disk accesses needed!
- → Block/buffer cache
  - cache to memory
- + Full cache? FIFO, LRU, 2nd chance ...
  - exact LRU can be done
- **→** LRU inappropriate sometimes
  - crash w/i-node can lead to inconsistent state
  - some rarely referenced (double indirect block

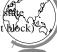

#### Modified LRU

- → Is the block likely to be needed soon?
  - if no, put at beginning of list
- ◆ Is the block essential for consistency of file system?
  - write immediately
- ◆ Occasionally write out all
  - sync

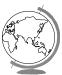

#### Outline

**→** Files

- ✓
- → Directories
- **√**
- → Disk space management
- •

- → Misc
  - partitions (fdisk, mount)
  - maintenance
  - quotas
  - Linux
  - WinNT

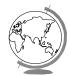

#### **Partitions**

- → mount, unmount
  - load "super-block"
  - pick "access point" in file-system
- ◆ Super-block
  - file system type
  - block Size
  - free blocks
  - free inodes

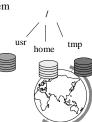

#### Partitions: fdisk

- ◆ Partition is large group of sectors allocated for a specific purpose
  - IDE disks limited to 4 physical partitions
  - logical partition inside physical partition
- ◆ Specify number of sectors to use
- ◆ Specify type
  - magic number recognized by OS

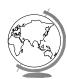

## File System Maintenance

- **→** Format:
  - create file system structure: super block, inodes
  - format (Win), mke2fs (Linux)
- → "Bad blocks"
  - most disks have some
  - scandisk (Win) or badblocks (Linux)
  - add to "bad-blocks" list (file system can ignore)
- **→** Defragment
  - arrange blocks efficiently
- → Scanning (when system crashes)
  - lost+found, correcting file descriptors.

#### Disk Quotas

- → Table 1: Open file table in memory
  - when file size changed, charged to user
  - user index to table 2
- → Table 2: quota record
  - soft limit checked, exceed allowed w/warning
  - hard limit never exceeded
- ◆ Overhead? Again, in memory
- → Limit: blocks, files, i-nodes

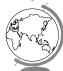

## Linux Filesystem: ext2fs

- ◆ "Extended (from minix) file system vers 2"
- ◆ Uses inodes

   mode for file, directory,
  - symbolic link

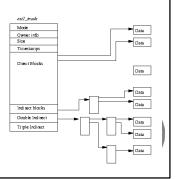

#### Linux filesystem: blocks

- → Default is 1 Kb blocks
  - small!
- **♦** For higher performance
  - performs I/O in chunks (reduce requests)
  - clusters adjacent requests (block groups)
- ◆ Group has:
  - bit-map of free blocks
  - and inodes
  - and modescopy of
  - copy of super block

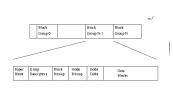

## Linux Filesystem: directories

→ Special file with names and inodes

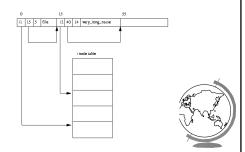

## Linux filesystem: proc

- → contents of "files" not stored, but computed
- → provide interface to kernel statistics
- ◆ allows access to "text" using Unix tools

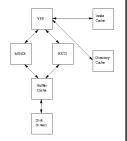

## WinNT Filesystem: NTFS

- → Basic allocation unit called a *cluster* (block)
- → Each file has structure, made up of *attributes* 
  - attributes are a stream of bytes
  - stored in Master File Table, 1 entry per file
  - each has unique ID
    - part for MFT index, part for "version" of file forcaching and consistency
- ◆ Recover via "transaction" where they have a log file to restore redo and undo information